https://www.100test.com/kao\_ti2020/244/2021\_2022\_LINUX\_E4\_ B8\_8B\_E4\_BB\_c103\_244533.htm 1. LINUX

> Apache LINUX

 $S$ quid , and  $S$ quid , and  $S$ 

 ${\rm square}$ , and  ${\rm square}$ 

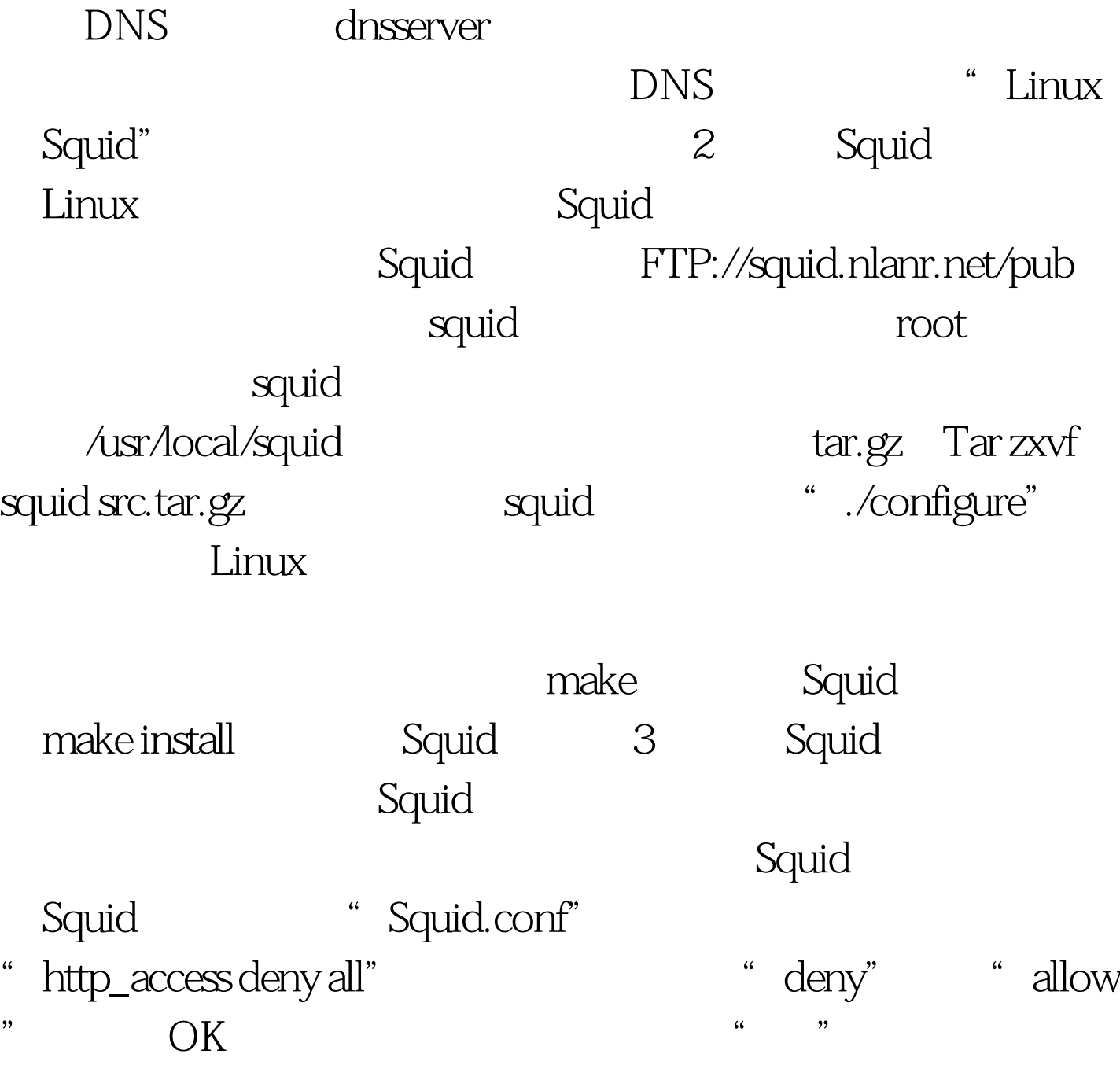

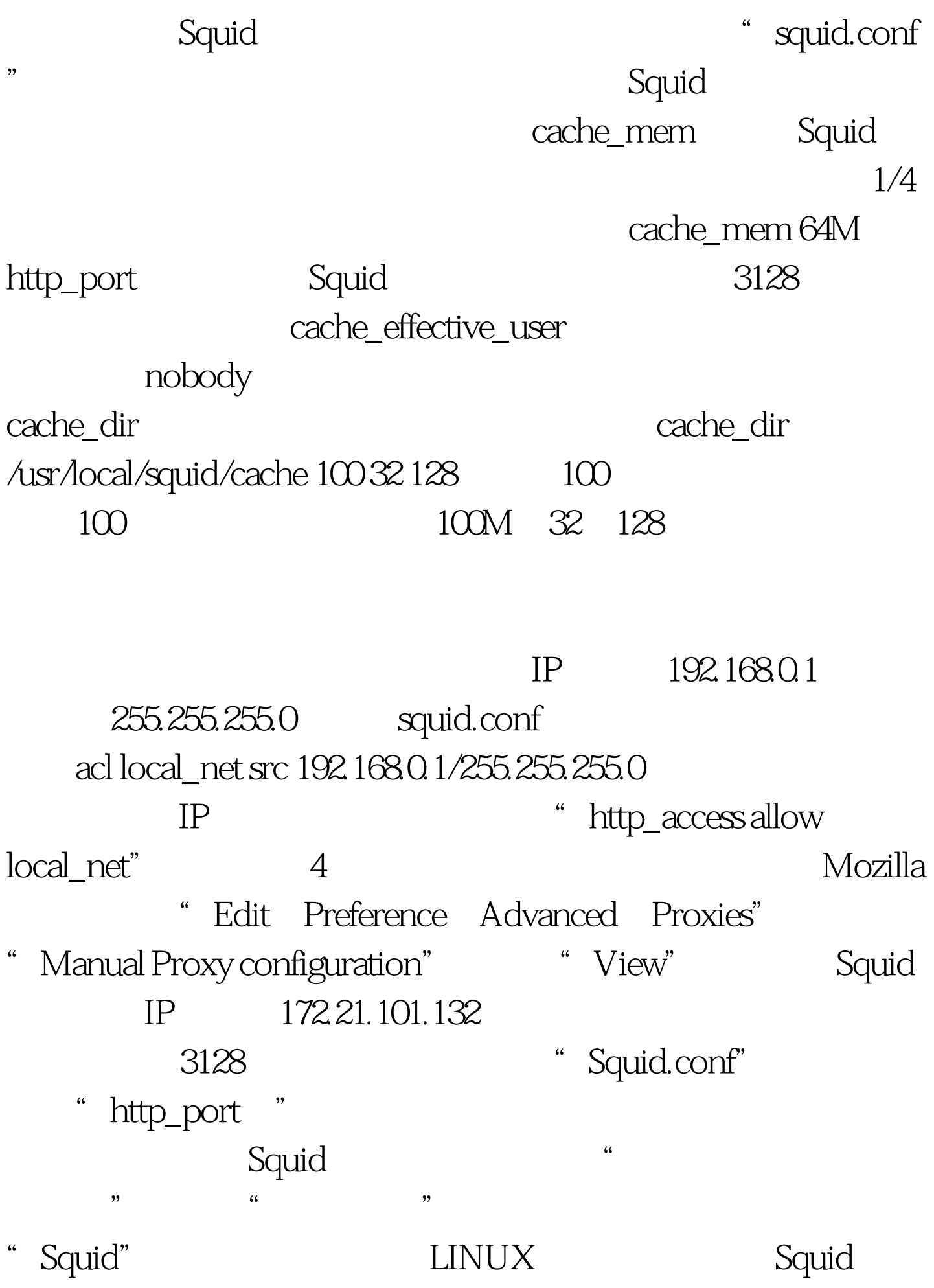

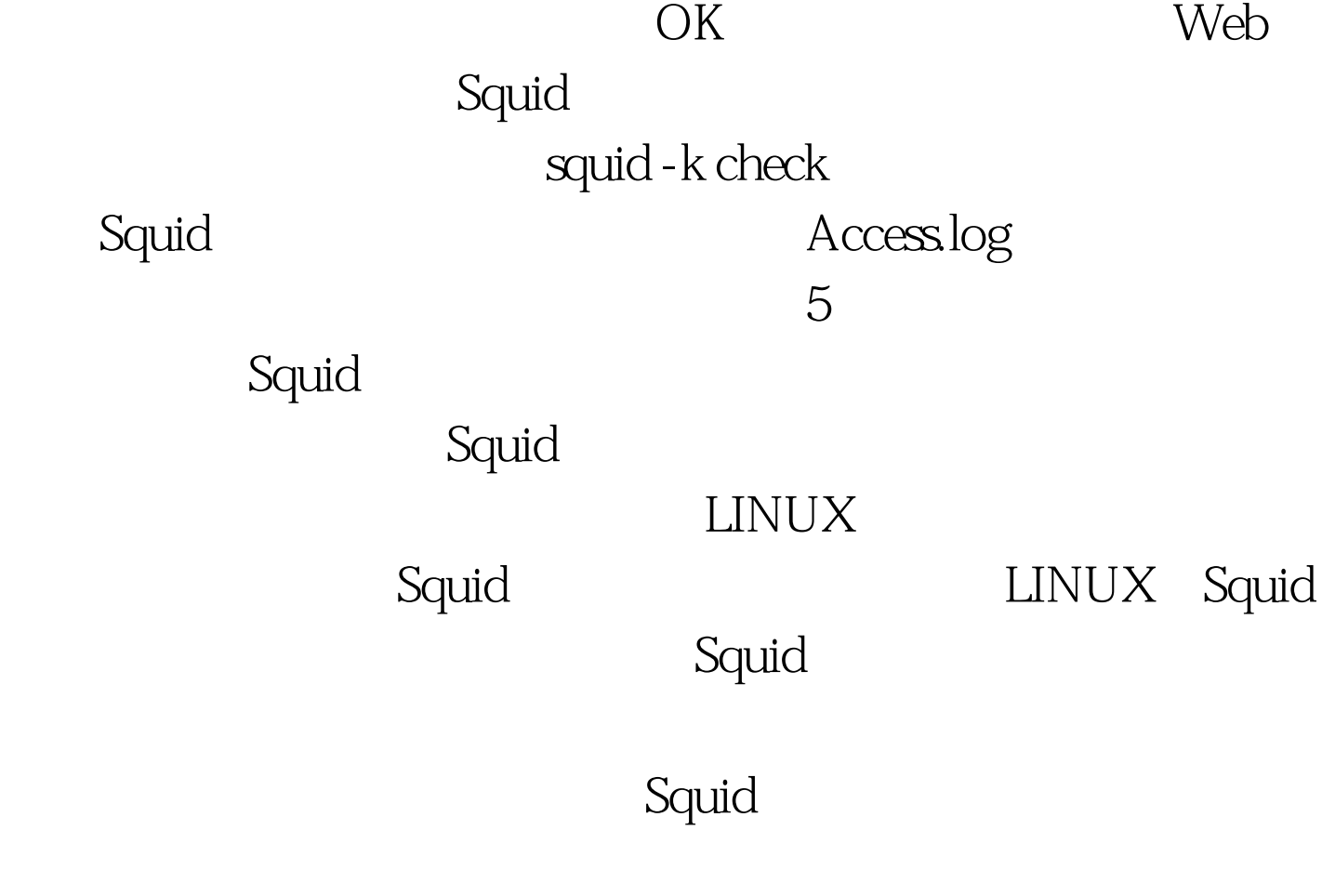

POP NNTP 100Test

Squid

www.100test.com